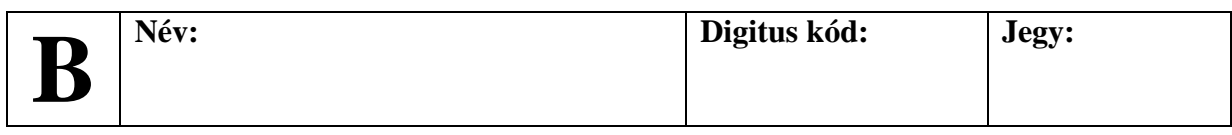

## **1. Programrészek írása (5 \* 4 pont)**

A következő feladatokra egy-egy PLanG kifejezés (kódrészlet) a válasz. A program további részeit (beolvasás, kiírás, változódeklarációk,…) nem kell leírni.

- **a)** Döntsd el egy, két egész számmal megadott koordinátáról, hogy valamely koordinátatengelyre esik-e.
- **b)** Add meg egy egészekből álló, adott méretű tömb átlagának egészrészét.
- **c)** Döntsd el egy szövegről, hogy nagybetűvel kezdődik-e.
- **d)** Állapítsd meg fájlból beolvasott szavak közül a leghosszabb szót. (A fájlban tetszőlegesen sok szó lehet.)
- **e)** Add meg, hogy egy szöveg tartalmaz-e számjegyet.

## **2. Programrészek értelmezése (5 \* 4 pont)**

Írd le az alábbi kifejezések mit csinálnak, illetve milyen változódeklarációk szükségesek a működésükhöz.

```
a) HA (|s| > 4) AKKOR
     KI: s[4] / 5, SV
  HA_VÉGE
b) t := t + t[|t| - 1] 
c) c := 0
   i := 0
  CIKLUS AMÍG (i < |s|)
     HA ((NAGY s[i]) = s[i]) AKKOR
        c := c + 1
    HA_VÉGE
      i := i + 1
  CIKLUS_VÉGE
d) s := 0
  BE f : a
  CIKLUS AMÍG (NEM VÉGE f)
      s := s + a
     BE f : a
  CIKLUS_VÉGE
e) i := 0
  CIKLUS AMÍG (i > 0)
     KI: i
      i := i + 1
  CIKLUS_VÉGE
```
## **3. Teljes feladat (12 pont)**

Készítsd el az alábbi specifikációnak megfelelő teljes PLanG programot deklarációkkal, bekéréssel és kiírással:

```
 Bemenet: Két egész szám (m,n).
 Kimenet: A két szám közötti számok összege, amennyiben m < n,
          különben hibaüzenet (nem megfelelő tartomány).
```
## **4. Kódjavítás (8 pont)**

Az alábbi PLanG kódot javítsd, illetve egészítsd ki úgy, hogy a megadott specifikációnak eleget tegyen:

```
** Bemenet: Számok tömbje (t), amit fájlból (bemenet) töltünk fel
** Kimenet: A számok maximuma (max)
PROGRAM fajl_maximuma
   VÁLTOZÓK:
     bemenet: FÁJL,
     i, max, t: EGÉSZ
   i := 0
   CIKLUS AMÍG (i < 10)
     BE: t[i]
     i := i + 1
   CIKLUS_VÉGE
   LEZÁR bemenet
   max := t[0]
   i := 1
   CIKLUS AMÍG (i <= 10)
     HA (t > max) AKKOR
       max := t
   CIKLUS_VÉGE
   KI: "A számok maximuma: ", max
PROGRAM_VÉGE
```
**Jó munkát! Giachetta Roberto**